## Flask Web Development: Unleashing the Power of Python for Web Applications

In today's digital landscape, developing robust and engaging web applications is crucial for businesses and organizations of all sizes. Amidst the plethora of programming languages and frameworks available, Python has emerged as a formidable choice for web development, owing to its versatility, code readability, and extensive community support. Among the most prominent Python frameworks for web development, Flask stands out as a lightweight, flexible, and beginner-friendly option. This comprehensive guide will delve into the intricacies of Flask web development, providing a thorough understanding of its concepts, features, and applications.

#### **Embarking on Flask Development**

Flask is a micro web framework built upon the Werkzeug WSGI toolkit and Jinja2 templating engine. It follows the Model-View-Controller (MVC) architectural pattern, which promotes code organization and maintainability. The simplicity of Flask allows developers to swiftly establish web applications with minimal boilerplate code, making it an excellent choice for beginners and rapid prototyping.

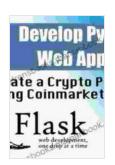

### Flask Web Development: Developing Web Applications with Python by Miguel Grinberg

4.5 out of 5

Language : English

File size : 3568 KB

Text-to-Speech : Enabled

Screen Reader : Supported

Enhanced typesetting : Enabled

Print length : 474 pages

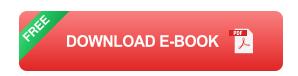

To initiate Flask development, install it using pip, the Python package manager:

pip install Flask

#### **Core Concepts of Flask**

**Request Handling:** Flask handles incoming HTTP requests through a routing system that maps URLs to specific functions, known as views. Views process the request data, perform necessary operations, and return a response.

**Templating:** Jinja2, the default templating engine in Flask, enables developers to generate dynamic HTML responses. Templates define the structure and layout of web pages, while view functions populate them with data.

**Blueprint Support:** Flask allows for modular application development through blueprints. Blueprints group together related views, templates, and other resources, facilitating code organization and reusability.

**Error Handling:** Flask provides robust error handling capabilities, enabling developers to customize error pages and log errors for debugging purposes.

#### **Building a Simple Flask Application**

To demonstrate Flask's functionality, let's build a simple application that displays a greeting message:

python from flask import Flask

app = Flask(\_\_name\_\_\_)

@app.route('/') def index(): return 'Hello, Flask!'

if \_\_name\_\_ =='\_\_main\_\_': app.run(debug=True)

This application defines a route '/' that, when accessed, executes the index() view function. The view function returns a simple greeting message, which is rendered as an HTML response. The debug=True argument enables debugging features in the development environment.

#### **Advanced Flask Development**

Beyond the basics, Flask offers a wide array of features for advanced web development:

**Database Integration:** Flask supports integration with popular databases such as MySQL, PostgreSQL, and SQLite, enabling data persistence and retrieval.

**User Authentication and Authorization:** Flask-Login and Flask-Security are popular extensions for implementing user authentication and access control mechanisms.

**RESTful API Development:** Flask-RESTful provides tools for creating RESTful APIs, facilitating data exchange with client-side applications.

**AJAX Support:** Flask-Sockets and Flask-SocketIO enable real-time communication between the server and client, making it possible to build interactive web applications.

Flask is a powerful and versatile Python framework for web development. Its simplicity, flexibility, and comprehensive feature set make it an ideal choice for building a wide range of web applications, from simple websites to complex enterprise solutions. Whether you are a seasoned developer or just starting your web development journey, Flask offers a robust and rewarding platform for creating dynamic and engaging web experiences.

#### Frequently Asked Questions (FAQs)

Q: What are the advantages of using Flask over other web frameworks? A: Flask is lightweight, easy to learn, and highly customizable, making it particularly suitable for beginners and rapid prototyping.

Q: Can Flask be used for developing mobile applications? A: While Flask is primarily designed for web development, it can be used in conjunction with mobile frameworks, such as Flask-Mobile, to create mobile web applications.

Q: How do I deploy a Flask application to a production environment?

A: For production deployment, consider using WSGI servers like Gunicorn or uWSGI, which provide stability and performance optimizations.

Q: Are there any resources available for learning Flask? A: Flask's official documentation, online tutorials, and community forums offer a wealth of resources for learning Flask and developing web applications.

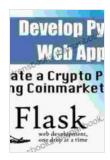

#### Flask Web Development: Developing Web Applications

with Python by Miguel Grinberg

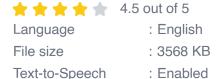

Screen Reader : Supported Enhanced typesetting: Enabled

Print length : 474 pages

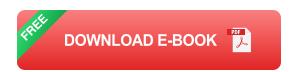

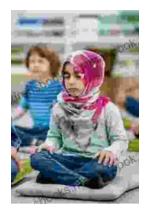

## Reading Wellness: Lessons in Independence and Proficiency

Reading is a fundamental skill that can open up a world of knowledge, entertainment, and personal growth. For children, reading is especially important as it helps them...

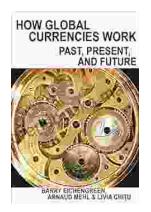

# How Global Currencies Work: A Comprehensive Guide to Past, Present, and Future

Overview of Global Currencies A currency is a medium of exchange that is used to facilitate transactions between people and...